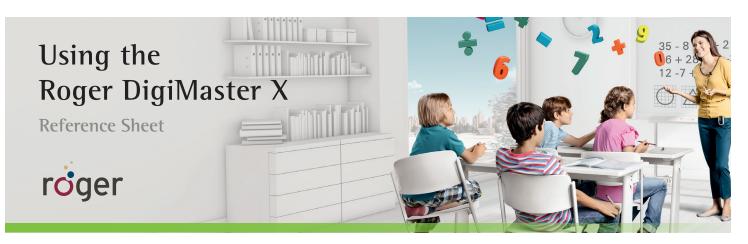

| School:        | Teacher:       |
|----------------|----------------|
| Roger contact: | Phone:         |
| Date:          | Serial number: |

## Connecting

## Initial set-up

- 1. Connect the Roger DigiMaster X to a power source.
- 2. Connect the Roger DigiMaster X to the room amplification system.
- 3. Hold Roger inspiro less than 10 cm (4 inches) from the Roger DigiMaster X and press **Connect**.

## Daily use

- 1. Press the power button ≤ on the Roger DigiMaster X for 2 seconds to power on. Turn on Roger inspiro. Speak into the Roger inspiro microphone.
- Press the power button 
   <sup>d</sup> on the Roger DigiMaster X for 2 seconds to power off when finished.

## Roger DigiMaster X indicator light

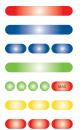

- Solid red Roger DigiMaster X is off
- Solid blue Standard operation mode
- Blinking blue Roger microphone is off or out of range
- **Solid green** Microphone is muted
- ••••• Green to red Volume is adjusting +/-
  - Blinking yellow Software update
- Blinking red Call your Roger contact.

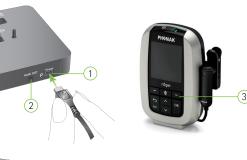

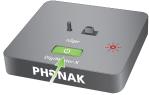

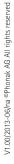

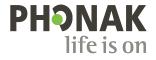